## **Demandes**

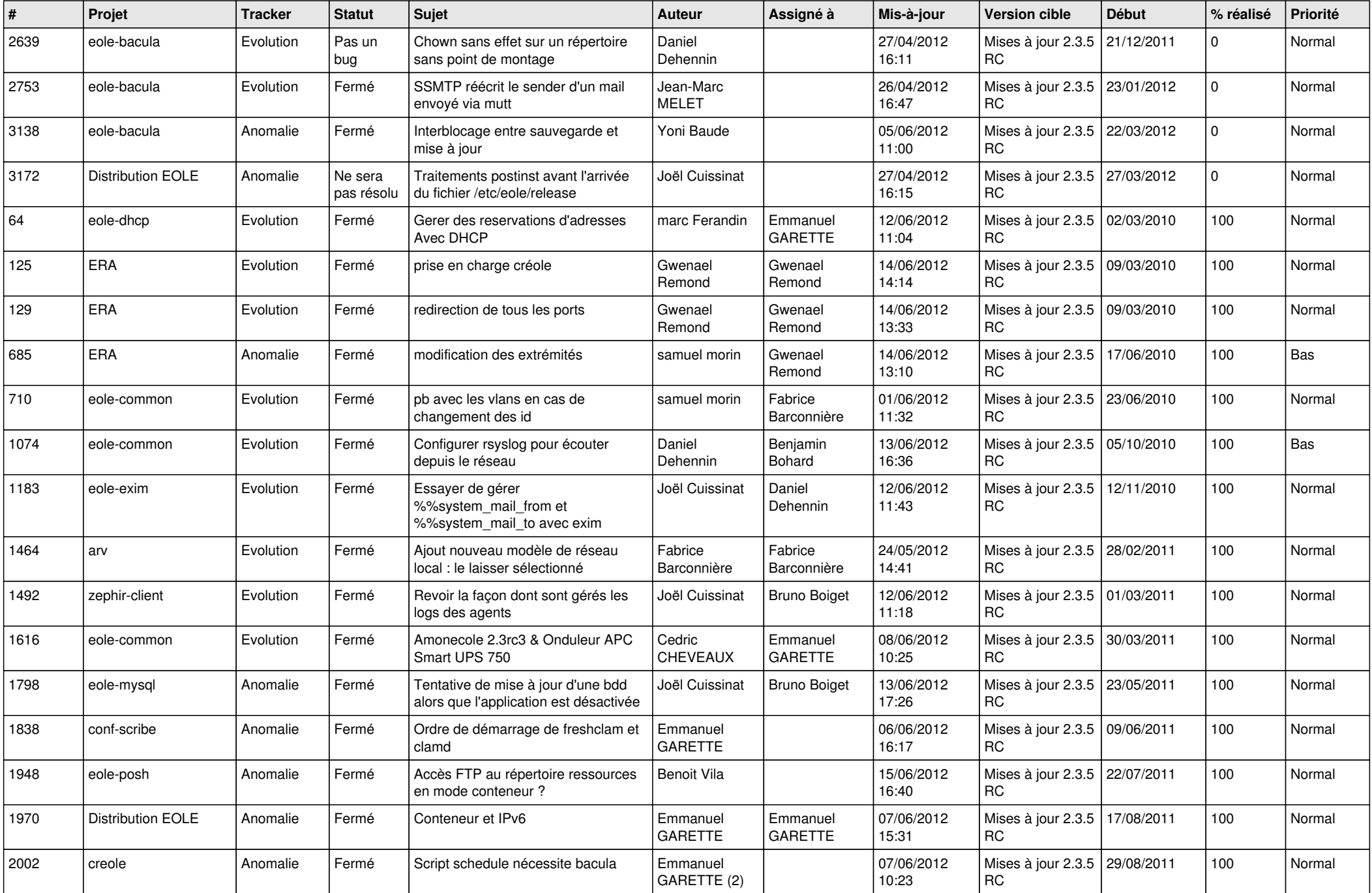

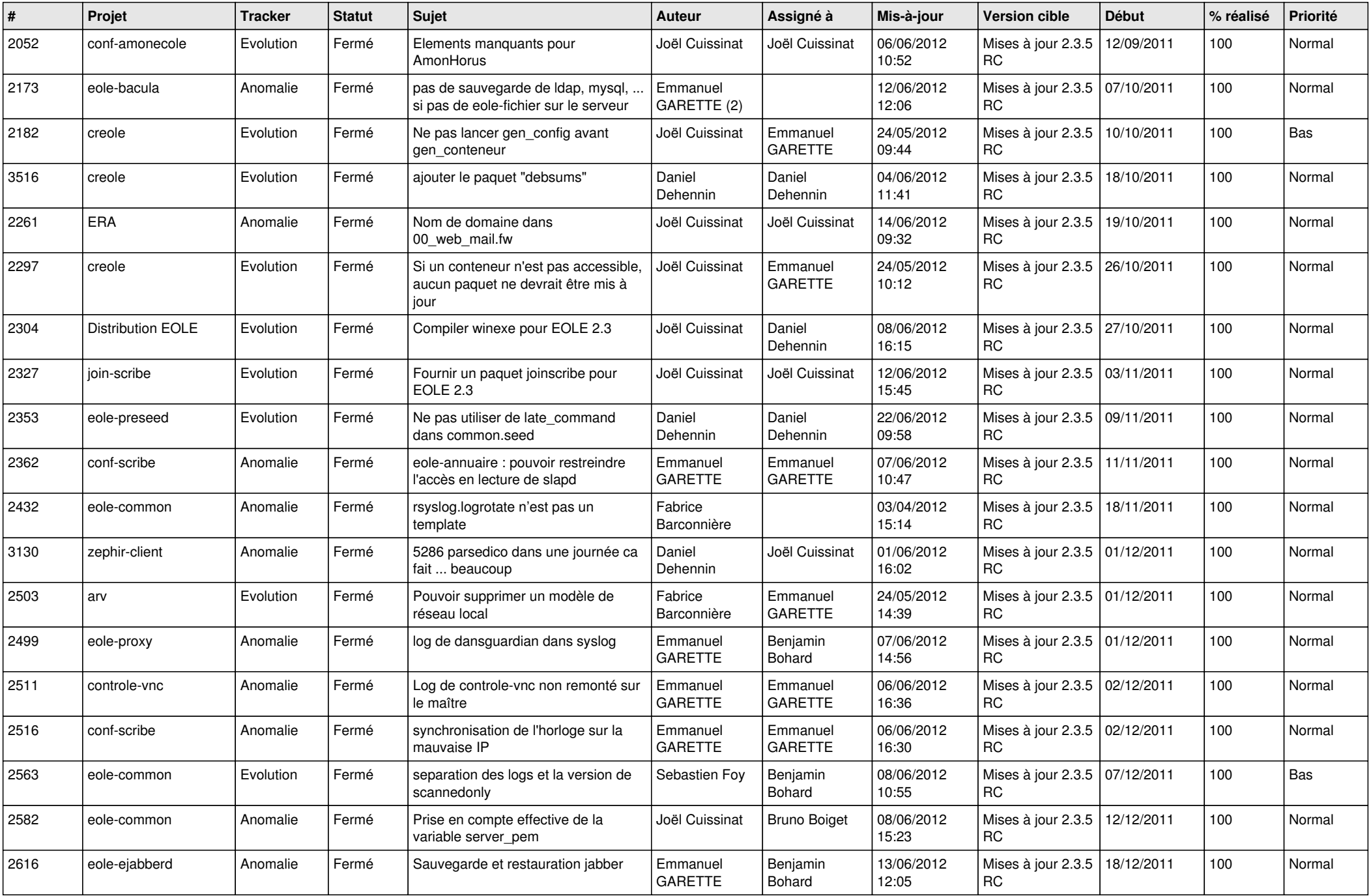

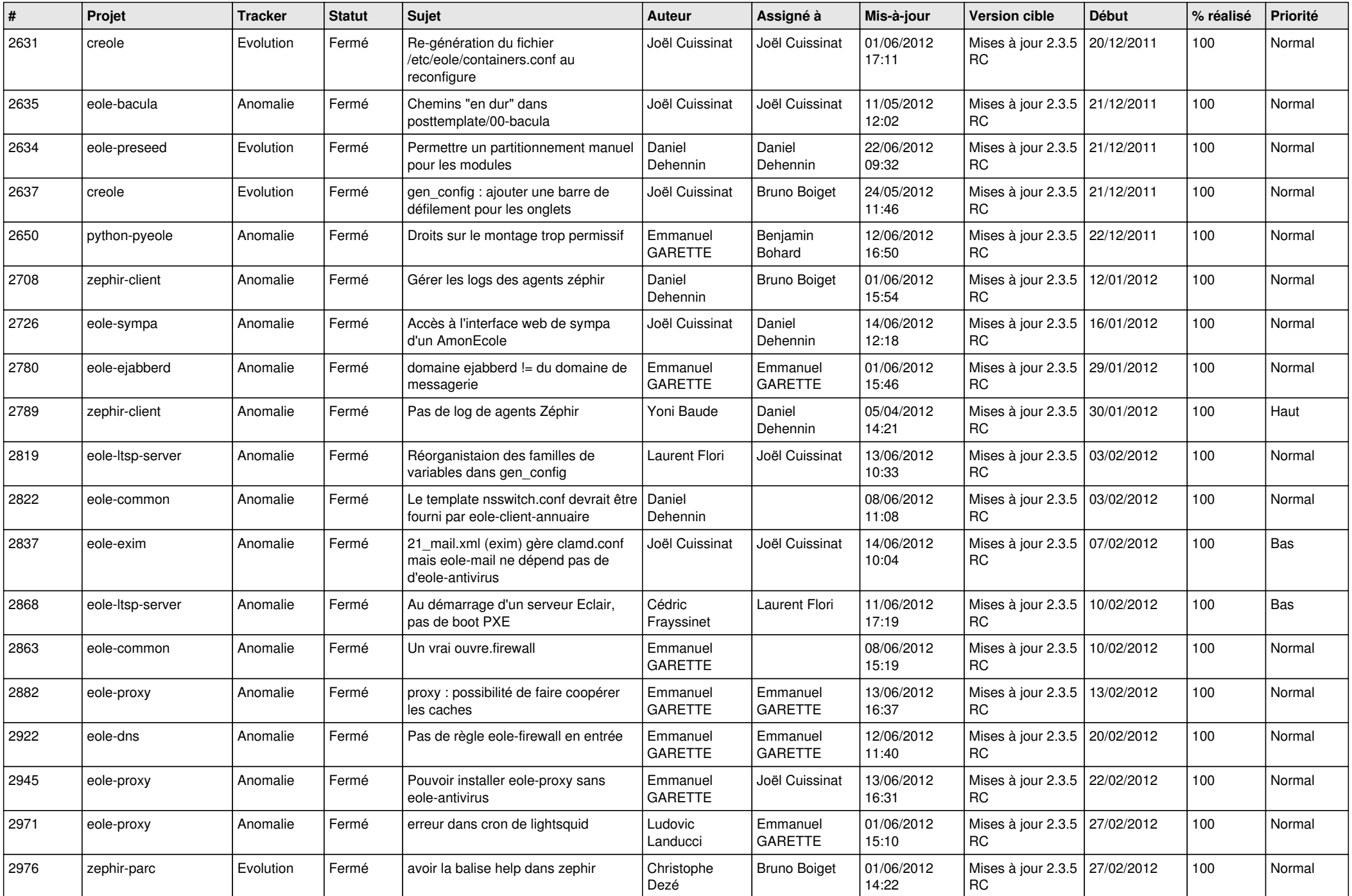

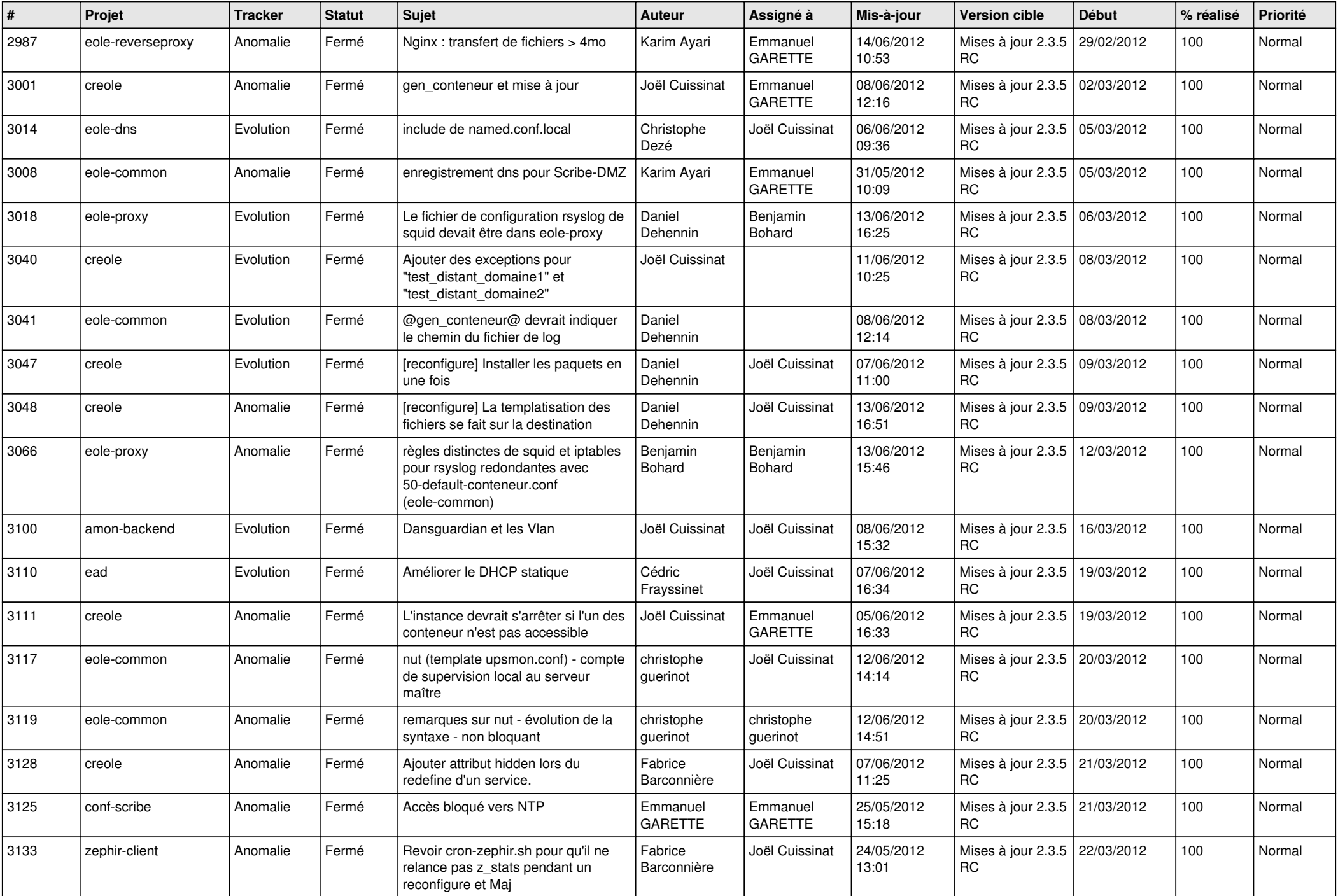

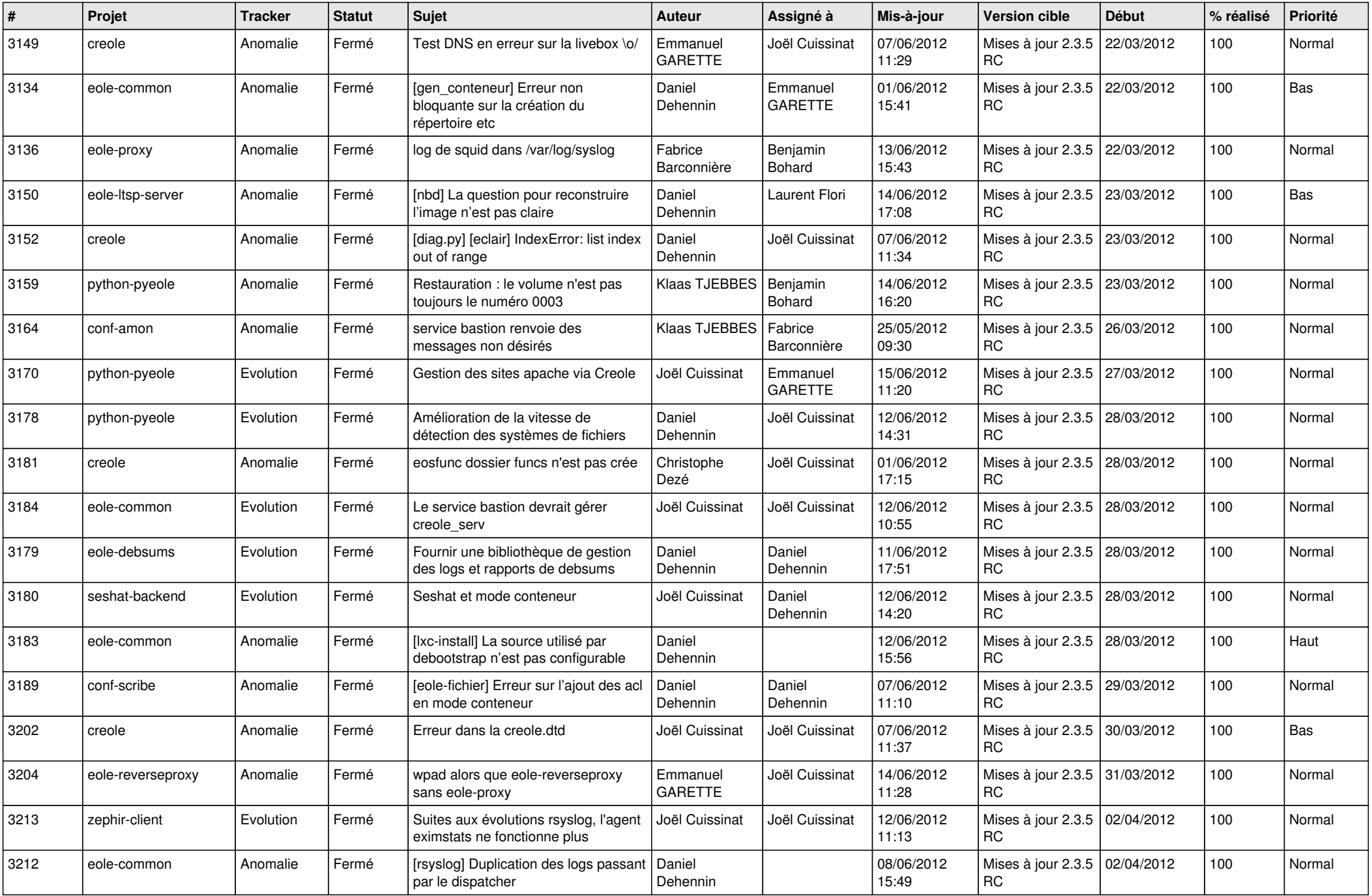

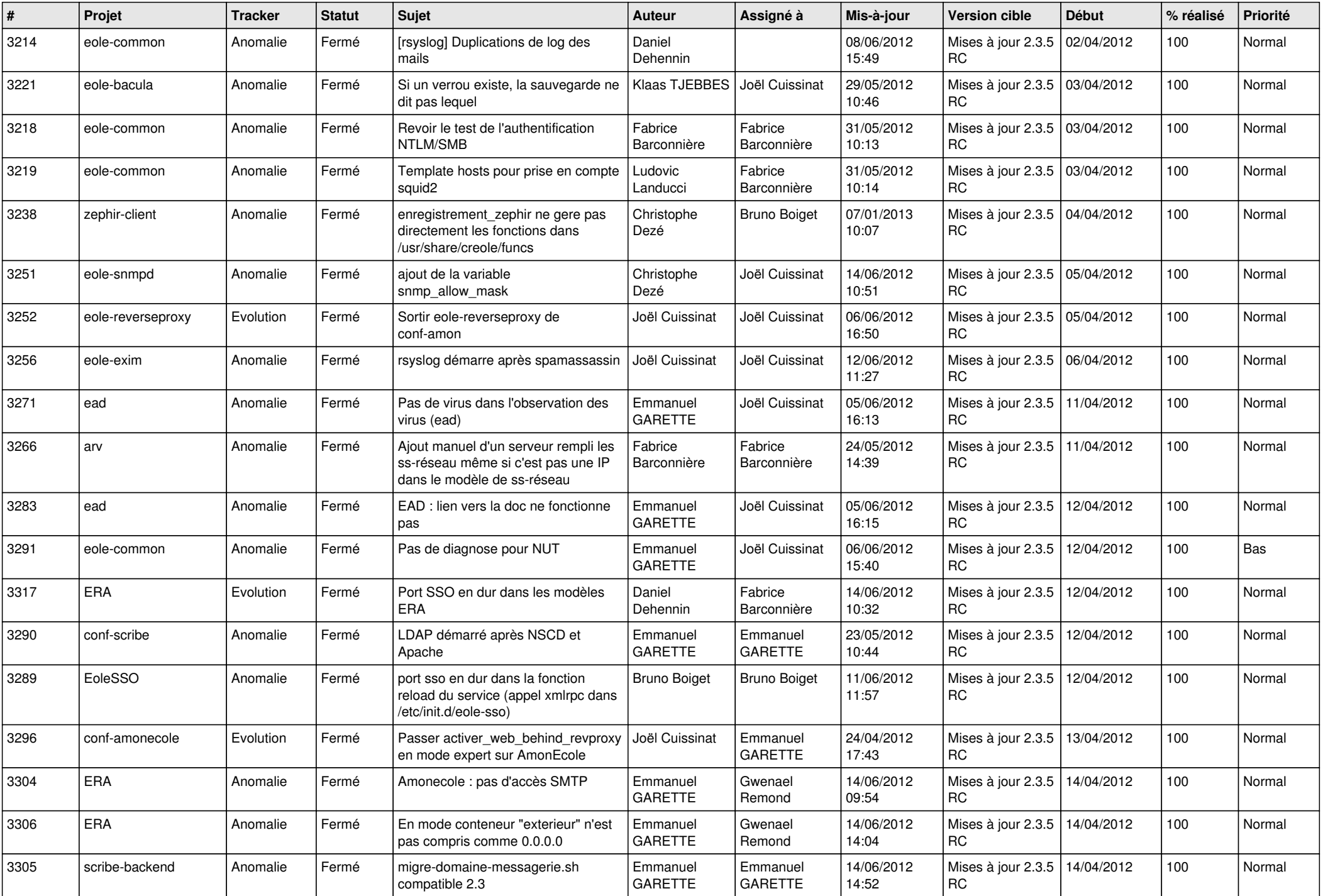

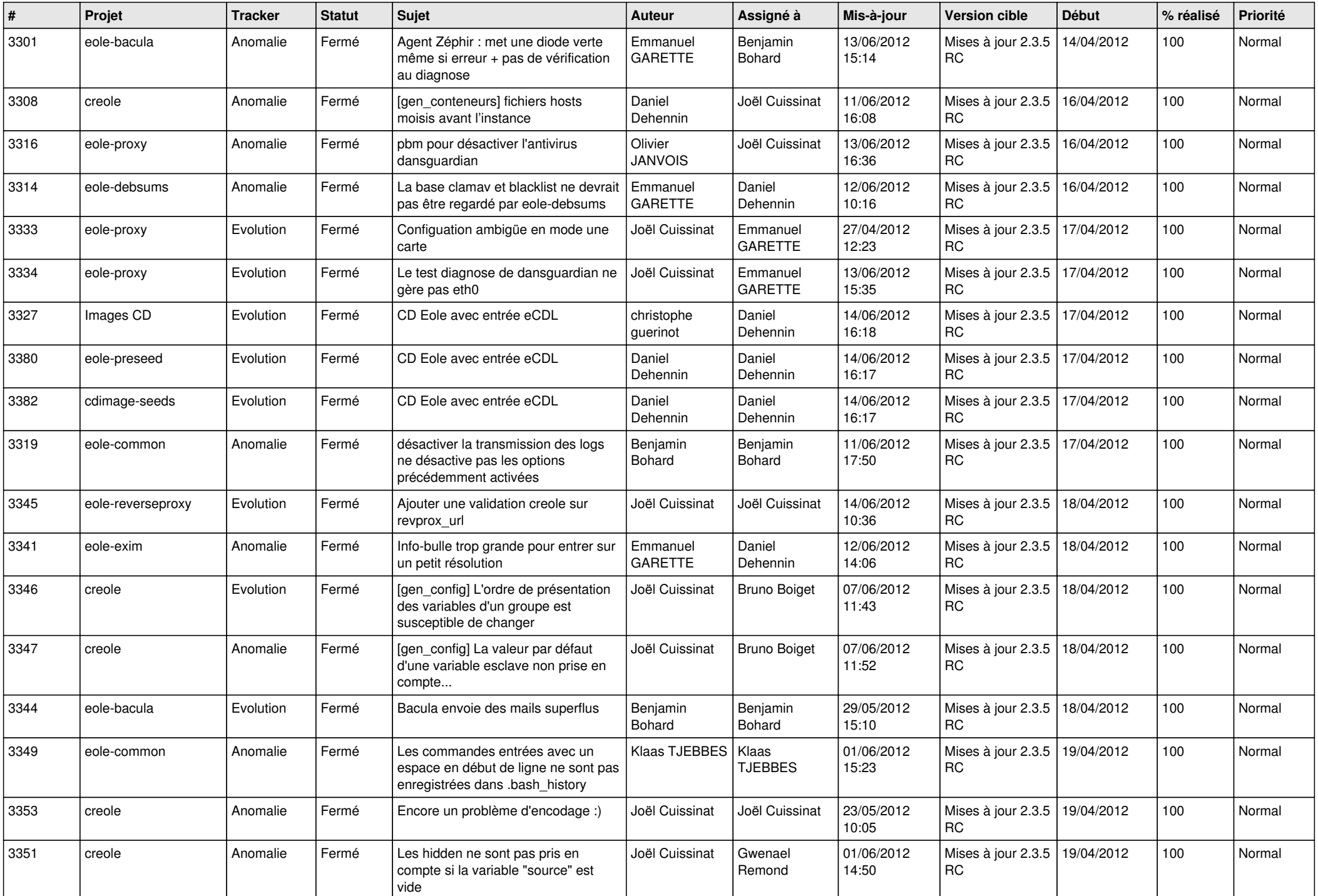

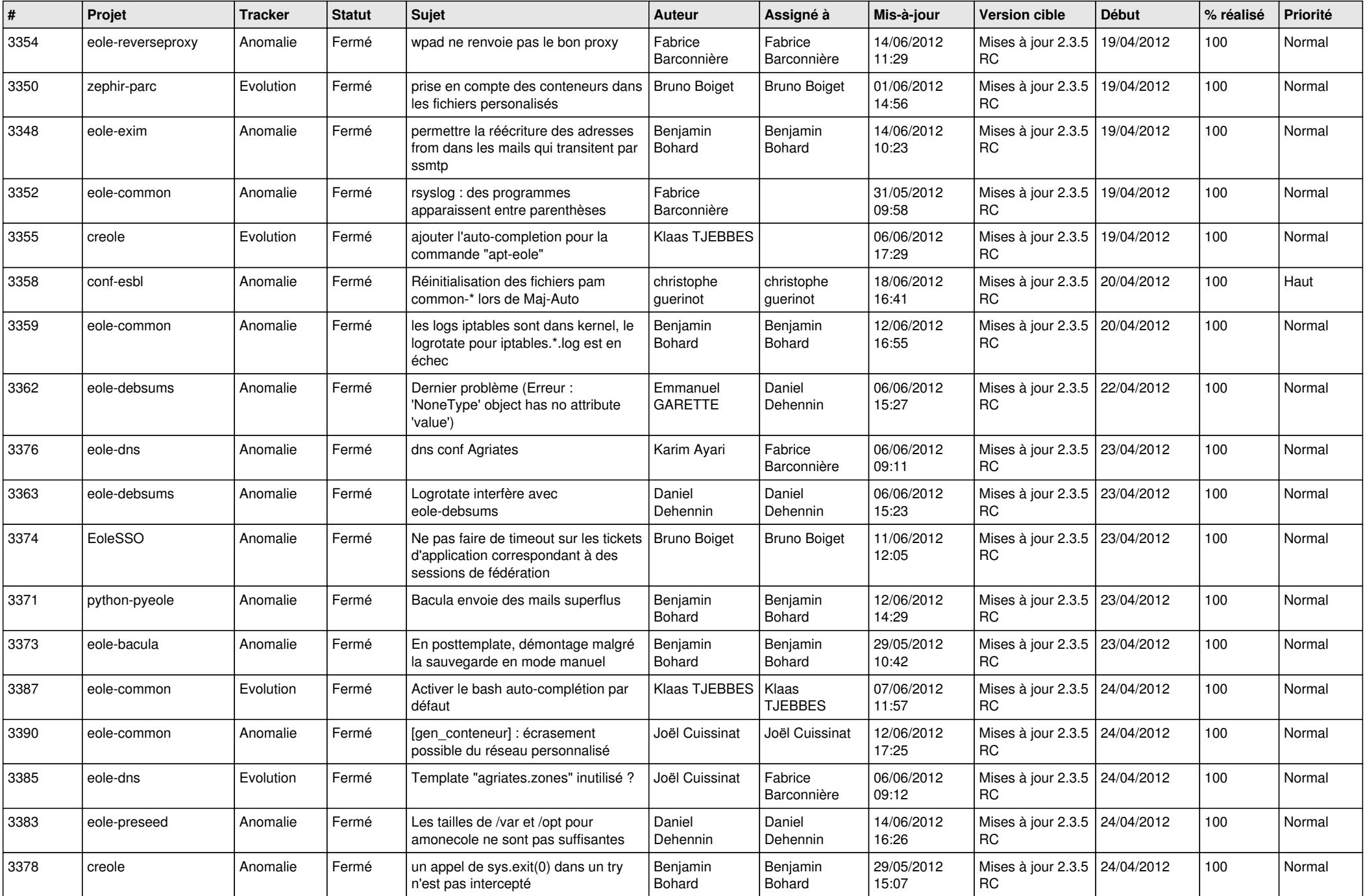

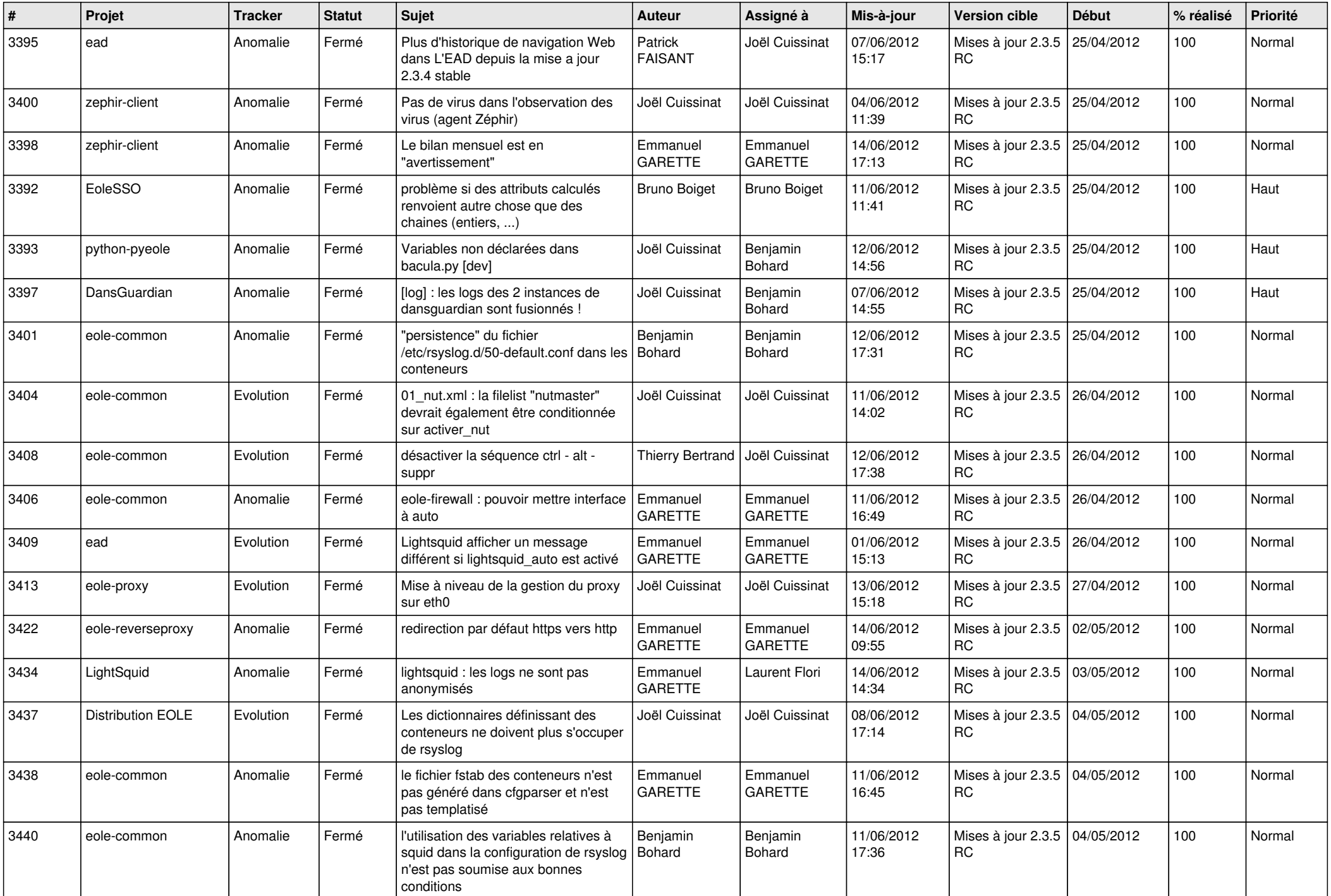

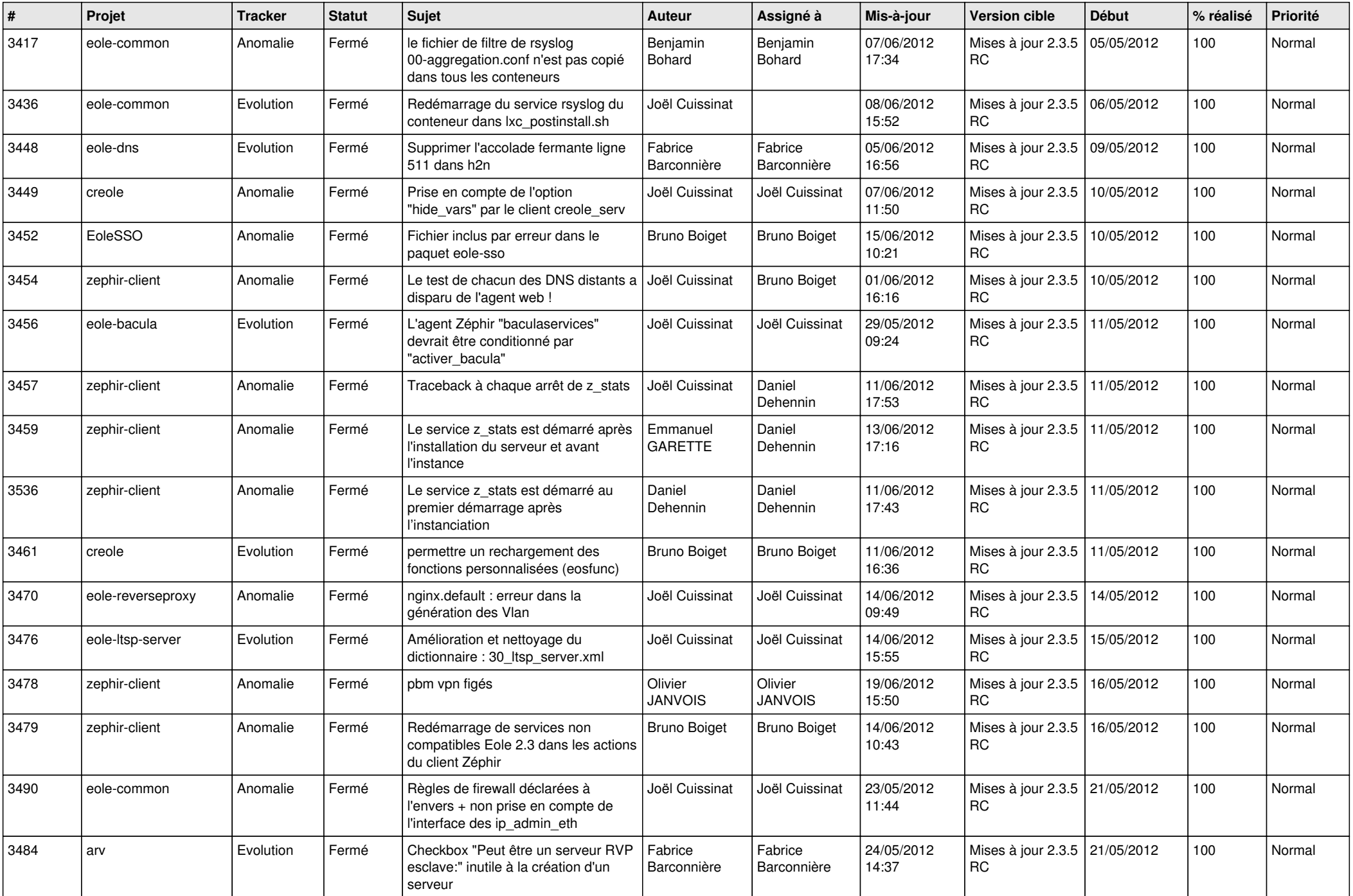

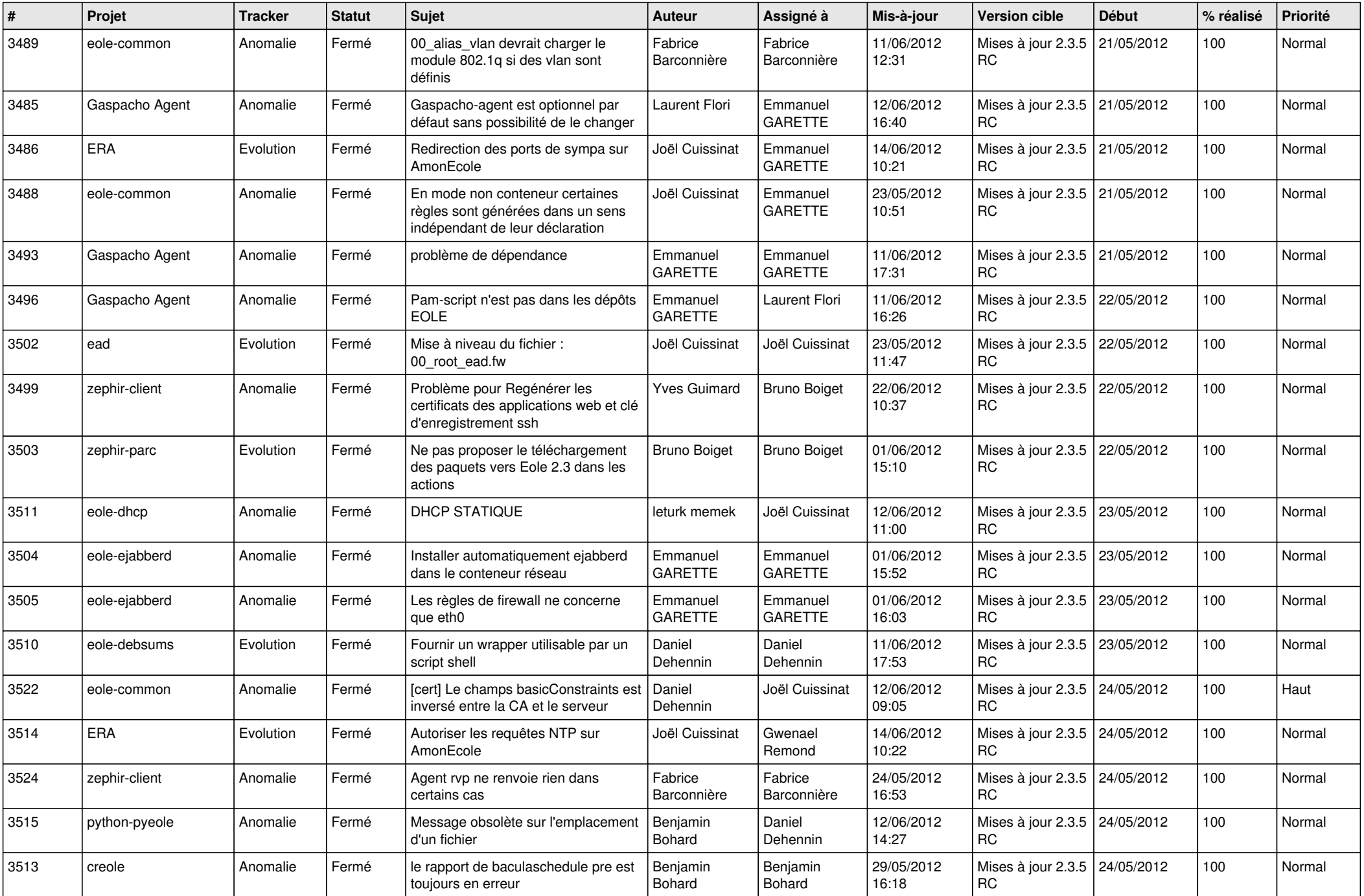

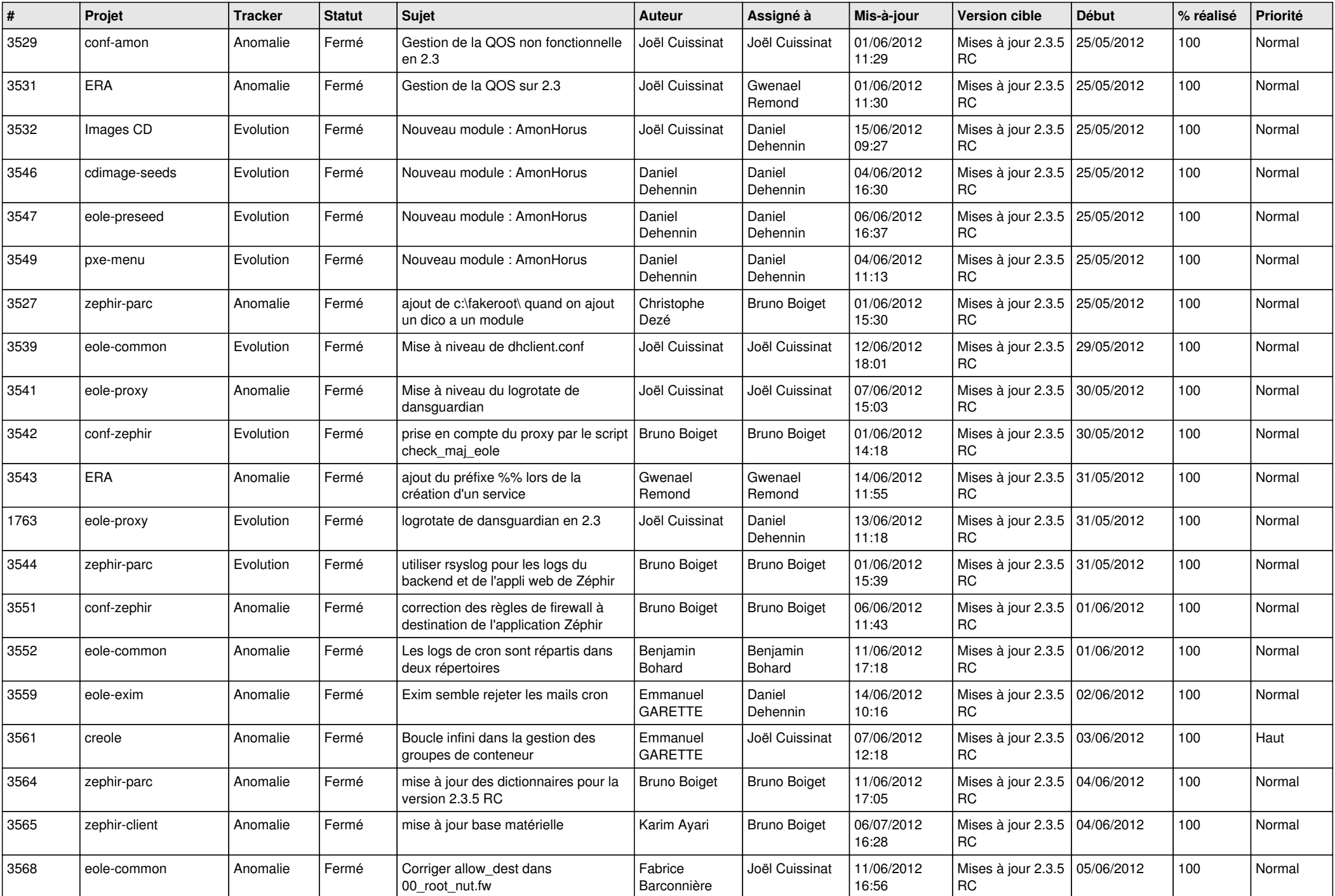

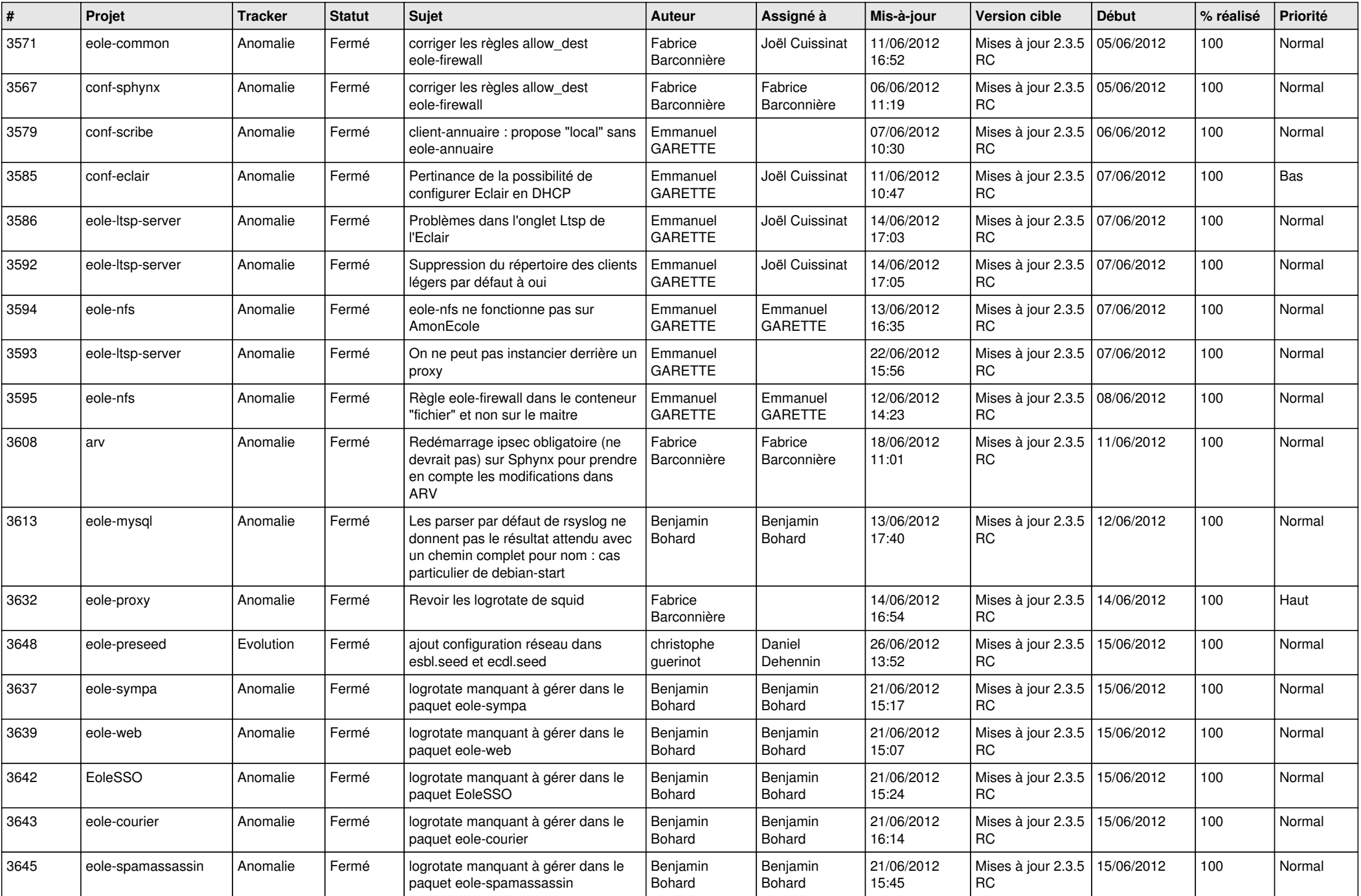

![](_page_13_Picture_232.jpeg)